# HP Database and Middleware Automation

for Linux, Solaris, Windows, AIX, and HP-UX operating systems

Software Version: 10.20

# Support Matrix

Manufacturing Part Number: none

Document Release Date: May 2014

Software Release Date: December 2013

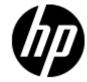

# Legal Notices

#### Warranty

The only warranties for HP products and services are set forth in the express warranty statements accompanying such products and services. Nothing herein should be construed as constituting an additional warranty. HP shall not be liable for technical or editorial errors or omissions contained herein.

The information contained herein is subject to change without notice.

#### Restricted Rights Legend

Confidential computer software. Valid license from HP required for possession, use or copying. Consistent with FAR 12.211 and 12.212, Commercial Computer Software, Computer Software Documentation, and Technical Data for Commercial Items are licensed to the U.S. Government under vendor's standard commercial license.

## Copyright Notices

© Copyright 2011-2013 Hewlett-Packard Development Company, L.P.

#### Trademark Notices

 $Adobe^{TM}$  is a trademark of Adobe Systems Incorporated.

HP-UX Release 10.20 and later and HP-UX Release 11.00 and later (in both 32 and 64-bit configurations) on all HP 9000 computers are Open Group UNIX 95 branded products.

Windows® and Microsoft® are U.S. registered trademarks of Microsoft Corporation.

Oracle® is a registered trademark of Oracle and/or its affiliates.

UNIX® is a registered trademark of The Open Group.

## **Documentation Updates**

The title page of this document contains the following identifying information:

- Software Version number, which indicates the software version.
- Document Release Date, which changes each time the document is updated.
- Software Release Date, which indicates the release date of this version of the software.

To check for recent updates or to verify that you are using the most recent edition of a document, go to:

### http://h20230.www2.hp.com/selfsolve/manuals

This site requires that you register for an HP Passport and sign-in. To register for an HP Passport ID, go to:

#### http://h20229.www2.hp.com/passport-registration.html

Or click the New users - please register link on the HP Passport login page.

You will also receive updated or new editions if you subscribe to the appropriate product support service. Contact your HP sales representative for details.

# Support

Visit the HP Software Support web site at:

### http://www.hp.com/go/hpsoftwaresupport

This Web site provides contact information and details about the products, services, and support that HP Software offers.

HP Software online support provides customer self-solve capabilities. It provides a fast and efficient way to access interactive technical support tools needed to manage your business. As a valued support customer, you can benefit by using the support web site to:

- Search for knowledge documents of interest
- Submit and track support cases and enhancement requests
- Download software patches
- Manage support contracts
- Look up HP support contacts
- Review information about available services
- Enter into discussions with other software customers
- Research and register for software training

Most of the support areas require that you register as an HP Passport user and sign in. Many also require a support contract. To register for an HP Passport ID, go to:

### $http:\!/\!h20229.www2.hp.com/passport\text{-}registration.html$

To find more information about access levels, go to:

http://h20230.www2.hp.com/new\_access\_levels.jsp

# HP Database and Middleware Automation Version 10.20 Support Matrix

# Contents

| Support Matrixes for Workflows                | 2  |
|-----------------------------------------------|----|
| Oracle Support                                | 3  |
| SQL Server Support                            | 11 |
| SAP Sybase Adaptive Server Enterprise Support | 12 |
| IBM DB2 LUW Support                           | 13 |
| JBoss Support                                 | 15 |
| WebSphere Support                             | 16 |
| WebLogic Support                              | 19 |
| Promote Support                               | 20 |
| Replacement Workflows                         | 21 |
| Required Server Platform Infrastructure       | 23 |
| Supported Target Platforms                    | 24 |

## HP Database and Middleware Automation Version 10.20 Support Matrixes for Workflows

The pages that follow provide support matrixes for the HP DMA workflows. The matrixes contain the supported products, HP DMA solution packs, HP DMA workflows, and supported platforms for each supported product version.

| Туре          | Included items                                               |  |
|---------------|--------------------------------------------------------------|--|
| Product       | Oracle                                                       |  |
|               | MS SQL                                                       |  |
|               | Sybase                                                       |  |
|               | IBM DB2 LUW                                                  |  |
|               | JBoss                                                        |  |
|               | WebSphere                                                    |  |
|               | WebLogic                                                     |  |
|               | Promote                                                      |  |
| Solution Pack | AdvancedDBPatching                                           |  |
|               | AdvancedDBProvisioning                                       |  |
|               | DBCompliance                                                 |  |
|               | DBPatching                                                   |  |
|               | DBProvisioning                                               |  |
|               | DBRefresh                                                    |  |
|               | DBReleaseManagement                                          |  |
|               | ASProvisioning                                               |  |
|               | ASPatching                                                   |  |
|               | ASReleaseManagement                                          |  |
|               | ASConfigManagement                                           |  |
|               | Discovery                                                    |  |
|               | Promote                                                      |  |
| Platform      | Linux Platforms: Red Hat Enterprise, SUSE Enterprise, Oracle |  |
|               | Solarix (SPARC)                                              |  |
|               | Windows                                                      |  |
|               | AIX                                                          |  |
|               | HP-UX                                                        |  |

| Oracle Database                                                                                                    |                                                               |          |          |          | Enterprise<br>Oracle L | prise Linux<br>Linux Serv<br>Linux 5, 6 | er 11    |          |          |
|----------------------------------------------------------------------------------------------------|---------------------------------------------------------------|----------|----------|----------|------------------------|-----------------------------------------|----------|----------|----------|
| Solution Pack                                                                                                    | Workflow                                                      | 12.1.0.1 | 11.2.0.4 | 11.2.0.3 | 11.2.0.2               | 11.2.0.1                                | 11.1.0.7 | 10.2.0.5 | 10.2.0.4 |
| AdvancedDBPatching                                                                                                    | Oracle - Patch CRS Home                                       |          |          | •        | •                      | •                                       | •        | •        | •        |
|                                                                                                    | Apply Critical Patch Update to RAC Home                       |          |          | •        | •                      | •                                       | •        | •        | •        |
|                                                                                                    | Apply Oracle CRS Patchset                                     |          |          |          |                        |                                         | •        | •        | •        |
|                                                                                                    | Oracle - Patch Grid Infrastructure and Databases              | •        | •        | •        | •                      |                                         |          |          |          |
|                                                                                                    | Oracle - Rollback Patch from CRS Home                         |          |          | •        | •                      | •                                       | •        | •        | •        |
|                                                                                                    | Oracle - Rollback Patch from Grid Infrastructure and Database | •        | •        | •        | •                      |                                         |          |          |          |
| AdvancedDBProvisioning                                                                                                    | Check RAC Node and Check SQL Connectivity                     | •        | •        | •        | •                      | •                                       | •        | •        | •        |
|                                                                                                    | Cleanup Failed RAC Node Install                               |          | •        |          |                        |                                         | •        | •        | •        |
|                                                                                                    | Oracle - Configure Data Guard Broker Properties               | •        | •        | •        | •                      | •                                       | •        |          |          |
|                                                                                                    | Oracle - Create Database Broker Configuration                 | •        | •        | •        | •                      | •                                       | •        |          |          |
|                                                                                                    | Oracle - Provision Data Guard                                 | •        | •        | •        | •                      | •                                       |          |          |          |
|                                                                                                    | Oracle - Deploy Grid and Database                             | •        | •        | •        | •                      | •                                       |          |          |          |
|                                                                                                    | Oracle - Deploy Grid and Database with Data Guard             | •        | •        | •        | •                      | •                                       |          |          |          |
|                                                                                                    | Install or Configure ASMLib                                   | •        | •        | •        | •                      | •                                       | •        | •        | •        |
|                                                                                                    | Move ASM Datafiles                                            | •        | •        | •        | •                      | •                                       | •        | •        | •        |
|                                                                                                    | Oracle - Data Guard Broker Switchover                         | •        | •        | •        | •                      | •                                       | •        |          |          |
|                                                                                                    | Provision a New RAC Node                                      |          |          | •        | •                      | •                                       | •        | •        | •        |
|                                                                                                    | Provision an ASM Instance                                     |          |          | •        | •                      | •                                       | •        | •        | •        |
|                                                                                                    | Provision Oracle Cluster Ready Services                       |          |          |          |                        |                                         | •        | •        | •        |
|                                                                                                    | Add or Alter an ASM Diskgroup                                 | •        | •        | •        | •                      | •                                       | •        | •        | •        |
|                                                                                                    | Provision Oracle RAC 11gr2 CRS and ASM Components             |          |          | •        | •                      | •                                       |          |          |          |
|                                                                                                    | Provision Oracle RAC 11.2 CRS and ASM Components              |          |          | •        | •                      | •                                       |          |          |          |
|                                                                                                    | Oracle - Provision or Upgrade Grid Infrastructure             | •        | •        | •        | •                      | •                                       |          |          |          |
| DBCompliance                                                                                                    | Run Oracle Compliance Audit                                   | •        | •        | •        | •                      | •                                       | •        | •        | •        |
| DBPatching                                                                                                    | Oracle - Patch Home and Database                              | •        | •        | •        | •                      | •                                       | •        | •        | •        |
|                                                                                                    | Apply Oracle Patchset                                         |          |          |          |                        |                                         | •        | •        | •        |
| Cleanup Failed Oracle - Config Oracle - Create Oracle - Provis Oracle - Deploy Oracle - Deploy Oracle - Deploy Install or Config Move ASM Dat Oracle - Data G Provision a Nev Provision Oracl Add or Alter an Provision Oracl Provision Oracl Oracle - Provisi DBCompliance Run Oracle Cor Oracle - Patch I Apply Oracle Procle H Migrate Oracle | Clone Oracle Home                                             | •        | •        | •        | •                      | •                                       | •        | •        | •        |
|                                                                                                    | Migrate Oracle Home                                           | •        | •        | •        | •                      |                                         | •        |          |          |
|                                                                                                    | Oracle - Rollback Patch from Home and Databases               | •        | •        | •        | •                      | •                                       | •        | •        | •        |

| Oracle Database     |                                                    |          |          |          | Enterprise | prise Linux<br>Linux Serv | •        |          |          |
|---------------------|----------------------------------------------------|----------|----------|----------|------------|---------------------------|----------|----------|----------|
| Solution Pack       | Workflow                                           | 12.1.0.1 | 11.2.0.4 | 11.2.0.3 | 11.2.0.2   | inux 5, 6<br>11.2.0.1     | 11.1.0.7 | 10.2.0.5 | 10.2.0.4 |
| DBProvisioning      | Oracle - Upgrade Database                          | •        | •        | •        | •          | •                         | •        | •        | •        |
|                     | Oracle - Provision Database                        | •        | •        | •        | •          | •                         | •        | •        | •        |
|                     | Provision OEM Agent                                |          | •        | •        | •          | •                         | •        | •        | •        |
|                     | Provision Oracle Client                            | •        | •        | •        | •          | •                         | •        | •        | •        |
|                     | Oracle - Provision Pluggable Database              | •        |          |          |            |                           |          |          |          |
|                     | Oracle - Provision Database Software               | •        | •        | •        | •          | •                         | •        | •        | •        |
| DBRefresh           | Oracle - Export and Refresh Database via Data Pump | •        | •        | •        | •          | •                         | •        | •        | •        |
|                     | Oracle - Export and Refresh Schema via Data Pump   | •        | •        | •        | •          | •                         | •        | •        | •        |
|                     | Oracle - Extract and Refresh Database via RMAN     | •        | •        | •        | •          | •                         | •        | •        | •        |
|                     | Oracle - Export Schema via Data Pump               | •        | •        | •        | •          | •                         | •        | •        | •        |
|                     | Oracle - Export Database via Data Pump             | •        | •        | •        | •          | •                         | •        | •        | •        |
|                     | Oracle - Extract Database via RMAN                 | •        | •        | •        | •          | •                         | •        | •        | •        |
|                     | Oracle - Refresh Database via Data Pump            | •        | •        | •        | •          | •                         | •        | •        | •        |
|                     | Oracle - Refresh Database via RMAN                 | •        | •        | •        | •          | •                         | •        | •        | •        |
|                     | Oracle - Refresh Schema via Data Pump              | •        | •        | •        | •          | •                         | •        | •        | •        |
| DBReleaseManagement | Oracle - SQL Release                               | •        | •        | •        | •          | •                         | •        |          |          |
| Discovery           | Discovery                                          | •        | •        | •        | •          | •                         | •        | •        | •        |

| Oracle Database        |                                                               |          |          |          | Solaris<br>10, | (SPARC)<br>11 * |          |          |          |
|------------------------|---------------------------------------------------------------|----------|----------|----------|----------------|-----------------|----------|----------|----------|
| Solution Pack          | Workflow                                                      | 12.1.0.1 | 11.2.0.4 | 11.2.0.3 | 11.2.0.2       | 11.2.01         | 11.1.0.7 | 10.2.0.5 | 10.2.0.4 |
| AdvancedDBPatching     | Oracle - Patch CRS Home                                       |          |          |          |                |                 |          |          |          |
|                        | Apply Critical Patch Update to RAC Home                       |          |          |          |                |                 |          |          |          |
|                        | Apply Oracle CRS Patchset                                     |          |          |          |                |                 |          |          |          |
|                        | Oracle - Patch Grid Infrastructure and Databases              | •        | •        | •        | •              |                 |          |          |          |
|                        | Oracle - Rollback Patch from CRS Home                         |          |          |          |                |                 |          |          |          |
|                        | Oracle - Rollback Patch from Grid Infrastructure and Database | •        | •        | •        | •              |                 |          |          |          |
| AdvancedDBProvisioning | Check RAC Node and Check SQL Connectivity                     | •        | •        |          |                |                 |          |          |          |
|                        | Cleanup Failed RAC Node Install                               |          | •        |          |                |                 |          |          |          |
|                        | Oracle - Configure Data Guard Broker Properties               | •        | •        |          |                |                 |          |          |          |
|                        | Oracle - Create Database Broker Configuration                 | •        | •        |          |                |                 |          |          |          |
|                        | Oracle - Provision Data Guard                                 | •        | •        |          |                |                 |          |          |          |
|                        | Oracle - Deploy Grid and Database                             |          |          |          |                |                 |          |          |          |
|                        | Oracle - Deploy Grid and Database with Data Guard             |          |          |          |                |                 |          |          |          |
|                        | Install or Configure ASMLib                                   | •        | •        |          |                |                 |          |          |          |
|                        | Move ASM Datafiles                                            | •        | •        |          |                |                 |          |          |          |
|                        | Oracle - Data Guard Broker Switchover                         | •        | •        |          |                |                 |          |          |          |
|                        | Provision a New RAC Node                                      |          |          |          |                |                 |          |          |          |
|                        | Provision an ASM Instance                                     |          |          |          |                |                 |          |          |          |
|                        | Provision Oracle Cluster Ready Services                       |          |          |          |                |                 |          |          |          |
|                        | Add or Alter an ASM Diskgroup                                 | •        | •        | •        | •              | •               |          |          |          |
|                        | Provision Oracle RAC 11gr2 CRS and ASM Components             |          |          |          |                |                 |          |          |          |
|                        | Provision Oracle RAC 11.2 CRS and ASM Components              |          |          |          |                |                 |          |          |          |
|                        | Oracle - Provision or Upgrade Grid Infrastructure             | •        | •        | •        | •              | •               |          |          |          |
| DBCompliance           | Run Oracle Compliance Audit                                   | •        | •        | •        | •              | •               | •        | •        | •        |
| DBPatching             | Oracle - Patch Home and Database                              | •        | •        | •        | •              | •               | •        | •        | •        |
|                        | Apply Oracle Patchset                                         |          |          |          |                |                 | •        | •        | •        |
|                        | Clone Oracle Home                                             | •        | •        | •        | •              | •               | •        | •        | •        |
|                        | Migrate Oracle Home                                           | •        | •        | •        | •              | •               | •        | •        | •        |
|                        | Oracle - Rollback Patch from Home and Databases               | •        | •        | •        | •              | •               | •        | •        | •        |

<sup>\*</sup> Updated April 2014: Corrected Solaris support. Removed Solaris SPARC 9. Added Solaris SPARC 11.

| Oracle Database     |                                                    | Solaris (SPARC)<br>10, 11 * |          |          |          |         |          |          |          |  |  |  |
|---------------------|----------------------------------------------------|-----------------------------|----------|----------|----------|---------|----------|----------|----------|--|--|--|
| Solution Pack       | Workflow                                           | 12.1.0.1                    | 11.2.0.4 | 11.2.0.3 | 11.2.0.2 | 11.2.01 | 11.1.0.7 | 10.2.0.5 | 10.2.0.4 |  |  |  |
| DBProvisioning      | Oracle - Upgrade Database                          | •                           | •        | •        | •        | •       | •        | •        | •        |  |  |  |
|                     | Oracle - Provision Database                        | •                           | •        | •        | •        | •       | •        | •        | •        |  |  |  |
|                     | Provision OEM Agent                                |                             | •        | •        | •        | •       | •        | •        | •        |  |  |  |
|                     | Provision Oracle Client                            | •                           | •        | •        | •        | •       | •        | •        | •        |  |  |  |
|                     | Oracle - Provision Pluggable Database              | •                           |          |          |          |         |          |          |          |  |  |  |
|                     | Oracle - Provision Database Software               | •                           | •        | •        | •        | •       | •        | •        | •        |  |  |  |
| DBRefresh           | Oracle - Export and Refresh Database via Data Pump | •                           | •        | •        | •        | •       | •        | •        | •        |  |  |  |
|                     | Oracle - Export and Refresh Schema via Data Pump   | •                           | •        | •        | •        | •       | •        | •        | •        |  |  |  |
|                     | Oracle - Extract and Refresh Database via RMAN     | •                           | •        | •        | •        | •       | •        | •        | •        |  |  |  |
|                     | Oracle - Export Schema via Data Pump               | •                           | •        | •        | •        | •       | •        | •        | •        |  |  |  |
|                     | Oracle - Export Database via Data Pump             | •                           | •        | •        | •        | •       | •        | •        | •        |  |  |  |
|                     | Oracle - Extract Database via RMAN                 | •                           | •        | •        | •        | •       | •        | •        | •        |  |  |  |
|                     | Oracle - Refresh Database via Data Pump            | •                           | •        | •        | •        | •       | •        | •        | •        |  |  |  |
|                     | Oracle - Refresh Database via RMAN                 | •                           | •        | •        | •        | •       | •        | •        | •        |  |  |  |
|                     | Oracle - Refresh Schema via Data Pump              | •                           | •        | •        | •        | •       | •        | •        | •        |  |  |  |
| DBReleaseManagement | Oracle - SQL Release                               | •                           | •        | •        | •        | •       | •        | •        | •        |  |  |  |
| Discovery           | Discovery                                          | •                           | •        | •        | •        | •       | •        | •        | •        |  |  |  |

<sup>\*</sup> Updated April 2014: Corrected Solaris support. Removed Solaris SPARC 9. Added Solaris SPARC 11.

| Oracle Database        |                                                               |          |          |          |          | IX<br>, 7 |          |          |          |
|------------------------|---------------------------------------------------------------|----------|----------|----------|----------|-----------|----------|----------|----------|
| Solution Pack          | Workflow                                                      | 12.1.0.1 | 11.2.0.4 | 11.2.0.3 | 11.2.0.2 | 11.2.01   | 11.1.0.7 | 10.2.0.5 | 10.2.0.4 |
| AdvancedDBPatching     | Oracle - Patch CRS Home                                       |          |          | •        | •        | •         |          |          |          |
|                        | Apply Critical Patch Update to RAC Home                       |          |          | •        | •        | •         |          |          |          |
|                        | Apply Oracle CRS Patchset                                     |          |          |          |          |           |          |          |          |
|                        | Oracle - Patch Grid Infrastructure and Databases              |          | •        | •        | •        |           |          |          |          |
|                        | Oracle - Rollback Patch from CRS Home                         |          |          | •        | •        | •         |          |          |          |
|                        | Oracle - Rollback Patch from Grid Infrastructure and Database |          | •        | •        | •        |           |          |          |          |
| AdvancedDBProvisioning | Check RAC Node and Check SQL Connectivity                     |          | •        | •        | •        | •         |          |          |          |
|                        | Cleanup Failed RAC Node Install                               |          | •        | •        | •        | •         |          |          |          |
|                        | Oracle - Configure Data Guard Broker Properties               |          | •        | •        | •        | •         |          |          |          |
|                        | Oracle - Create Database Broker Configuration                 |          | •        | •        | •        | •         |          |          |          |
|                        | Oracle - Provision Data Guard                                 |          | •        | •        | •        | •         |          |          |          |
|                        | Oracle - Deploy Grid and Database                             |          |          |          |          |           |          |          |          |
|                        | Oracle - Deploy Grid and Database with Data Guard             |          |          |          |          |           |          |          |          |
|                        | Install or Configure ASMLib                                   |          | •        |          |          |           |          |          |          |
|                        | Move ASM Datafiles                                            |          | •        | •        | •        | •         |          |          |          |
|                        | Oracle - Data Guard Broker Switchover                         |          | •        | •        | •        | •         |          |          |          |
|                        | Provision a New RAC Node                                      |          |          |          |          |           |          |          |          |
|                        | Provision an ASM Instance                                     |          |          |          |          |           |          |          |          |
|                        | Provision Oracle Cluster Ready Services                       |          |          |          |          |           |          |          |          |
|                        | Add or Alter an ASM Diskgroup                                 |          | •        | •        | •        | •         |          |          |          |
|                        | Provision Oracle RAC 11gr2 CRS and ASM Components             |          |          | •        | •        | •         |          |          |          |
|                        | Provision Oracle RAC 11.2 CRS and ASM Components              |          |          | •        | •        | •         |          |          |          |
|                        | Oracle - Provision or Upgrade Grid Infrastructure             |          | •        | •        | •        | •         |          |          |          |
| DBCompliance           | Run Oracle Compliance Audit                                   |          | •        | •        | •        | •         | •        | •        | •        |
| DBPatching             | Oracle - Patch Home and Database                              |          | •        | •        | •        | •         | •        | •        | •        |
|                        | Apply Oracle Patchset                                         |          |          |          |          |           |          |          |          |
| prawiiig               | Clone Oracle Home                                             |          | •        | •        | •        | •         |          |          |          |
|                        | Migrate Oracle Home                                           |          | •        | •        | •        | •         |          |          |          |
|                        | Oracle - Rollback Patch from Home and Databases               |          | •        | •        | •        | •         | •        | •        | •        |

| Oracle Database     |                                                    |          | AIX<br>6, 7 |          |          |         |          |          |          |  |  |  |  |
|---------------------|----------------------------------------------------|----------|-------------|----------|----------|---------|----------|----------|----------|--|--|--|--|
| Solution Pack       | Workflow                                           | 12.1.0.1 | 11.2.0.4    | 11.2.0.3 | 11.2.0.2 | 11.2.01 | 11.1.0.7 | 10.2.0.5 | 10.2.0.4 |  |  |  |  |
| DBProvisioning      | Oracle - Upgrade Database                          |          | •           | •        | •        | •       | •        | •        | •        |  |  |  |  |
|                     | Oracle - Provision Database                        |          | •           | •        | •        | •       | •        |          |          |  |  |  |  |
|                     | Provision OEM Agent                                |          | •           | •        | •        | •       | •        |          |          |  |  |  |  |
|                     | Provision Oracle Client                            |          | •           | •        | •        | •       | •        | •        | •        |  |  |  |  |
|                     | Oracle - Provision Pluggable Database              |          |             |          |          |         |          |          |          |  |  |  |  |
|                     | Oracle - Provision Database Software               |          | •           | •        | •        | •       |          |          |          |  |  |  |  |
| DBRefresh           | Oracle - Export and Refresh Database via Data Pump |          | •           | •        | •        | •       | •        | •        | •        |  |  |  |  |
|                     | Oracle - Export and Refresh Schema via Data Pump   |          | •           | •        | •        | •       | •        | •        | •        |  |  |  |  |
|                     | Oracle - Extract and Refresh Database via RMAN     |          | •           | •        | •        | •       | •        |          |          |  |  |  |  |
|                     | Oracle - Export Schema via Data Pump               |          | •           | •        | •        | •       | •        | •        | •        |  |  |  |  |
|                     | Oracle - Export Database via Data Pump             |          | •           | •        | •        | •       | •        | •        | •        |  |  |  |  |
|                     | Oracle - Extract Database via RMAN                 |          | •           | •        | •        | •       | •        |          |          |  |  |  |  |
|                     | Oracle - Refresh Database via Data Pump            |          | •           | •        | •        | •       | •        | •        | •        |  |  |  |  |
|                     | Oracle - Refresh Database via RMAN                 |          | •           | •        | •        | •       | •        |          |          |  |  |  |  |
|                     | Oracle - Refresh Schema via Data Pump              |          | •           | •        | •        | •       | •        | •        | •        |  |  |  |  |
| DBReleaseManagement | Oracle - SQL Release                               |          | •           | •        | •        | •       | •        |          |          |  |  |  |  |
| Discovery           | Discovery                                          |          | •           | •        | •        | •       | •        | •        | •        |  |  |  |  |

| Oracle Database        |                                                               |          |          |          | HP-UX 11 | iv3 (11.31) |          |          |          |
|------------------------|---------------------------------------------------------------|----------|----------|----------|----------|-------------|----------|----------|----------|
| Solution Pack          | Workflow                                                      | 12.1.0.1 | 11.2.0.4 | 11.2.0.3 | 11.2.0.2 | 11.2.01     | 11.1.0.7 | 10.2.0.5 | 10.2.0.4 |
| AdvancedDBPatching     | Oracle - Patch CRS Home                                       |          |          |          |          |             |          |          |          |
|                        | Apply Critical Patch Update to RAC Home                       |          |          |          |          |             |          |          |          |
|                        | Apply Oracle CRS Patchset                                     |          |          |          |          |             |          |          |          |
|                        | Oracle - Patch Grid Infrastructure and Databases              |          |          |          |          |             |          |          |          |
|                        | Oracle - Rollback Patch from CRS Home                         |          |          |          |          |             |          |          |          |
|                        | Oracle - Rollback Patch from Grid Infrastructure and Database |          |          |          |          |             |          |          |          |
| AdvancedDBProvisioning | Check RAC Node and Check SQL Connectivity                     |          |          |          |          |             |          |          |          |
|                        | Cleanup Failed RAC Node Install                               |          |          |          |          |             |          |          |          |
|                        | Oracle - Configure Data Guard Broker Properties               |          |          |          |          |             |          |          |          |
|                        | Oracle - Create Database Broker Configuration                 |          |          |          |          |             |          |          |          |
|                        | Oracle - Provision Data Guard                                 |          |          |          |          |             |          |          |          |
|                        | Oracle - Deploy Grid and Database                             |          |          |          |          |             |          |          |          |
|                        | Oracle - Deploy Grid and Database with Data Guard             |          |          |          |          |             |          |          |          |
|                        | Install or Configure ASMLib                                   |          |          |          |          |             |          |          |          |
|                        | Move ASM Datafiles                                            |          |          |          |          |             |          |          |          |
|                        | Oracle - Data Guard Broker Switchover                         |          |          |          |          |             |          |          |          |
|                        | Provision a New RAC Node                                      |          |          |          |          |             |          |          |          |
|                        | Provision an ASM Instance                                     |          |          |          |          |             |          |          |          |
|                        | Provision Oracle Cluster Ready Services                       |          |          |          |          |             |          |          |          |
|                        | Add or Alter an ASM Diskgroup                                 |          |          |          |          |             |          |          |          |
|                        | Provision Oracle RAC 11gr2 CRS and ASM Components             |          |          |          |          |             |          |          |          |
|                        | Provision Oracle RAC 11.2 CRS and ASM Components              |          |          |          |          |             |          |          |          |
|                        | Oracle - Provision or Upgrade Grid Infrastructure             |          |          |          |          |             |          |          |          |
| DBCompliance           | Run Oracle Compliance Audit                                   |          | •        | •        | •        | •           |          |          |          |
| DBPatching             | Oracle - Patch Home and Database                              |          | •        | •        | •        | •           |          |          |          |
|                        | Apply Oracle Patchset                                         |          |          |          |          |             |          |          |          |
|                        | Clone Oracle Home                                             |          | •        | •        | •        | •           |          |          |          |
|                        | Migrate Oracle Home                                           |          | •        | •        |          |             |          |          |          |
|                        | Oracle - Rollback Patch from Home and Databases               |          | •        | •        |          |             |          |          |          |

HP Database and Middleware Automation

| Oracle Database     |                                                    |          | HP-UX 11iv3 (11.31) |          |          |         |          |          |          |  |  |  |  |
|---------------------|----------------------------------------------------|----------|---------------------|----------|----------|---------|----------|----------|----------|--|--|--|--|
| Solution Pack       | Workflow                                           | 12.1.0.1 | 11.2.0.4            | 11.2.0.3 | 11.2.0.2 | 11.2.01 | 11.1.0.7 | 10.2.0.5 | 10.2.0.4 |  |  |  |  |
| DBProvisioning      | Oracle - Upgrade Database                          |          | •                   | •        |          |         |          |          |          |  |  |  |  |
|                     | Oracle - Provision Database                        |          | •                   | •        | •        | •       |          |          |          |  |  |  |  |
|                     | Provision OEM Agent                                |          | •                   |          |          |         |          |          |          |  |  |  |  |
|                     | Provision Oracle Client                            |          | •                   |          |          |         |          |          |          |  |  |  |  |
|                     | Oracle - Provision Pluggable Database              |          |                     |          |          |         |          |          |          |  |  |  |  |
|                     | Oracle - Provision Database Software               |          | •                   | •        | •        | •       |          |          |          |  |  |  |  |
| DBRefresh           | Oracle - Export and Refresh Database via Data Pump |          | •                   | •        |          |         |          |          |          |  |  |  |  |
|                     | Oracle - Export and Refresh Schema via Data Pump   |          | •                   | •        |          |         |          |          |          |  |  |  |  |
|                     | Oracle - Extract and Refresh Database via RMAN     |          | •                   | •        |          |         |          |          |          |  |  |  |  |
|                     | Oracle - Export Schema via Data Pump               |          | •                   | •        |          |         |          |          |          |  |  |  |  |
|                     | Oracle - Export Database via Data Pump             |          | •                   | •        |          |         |          |          |          |  |  |  |  |
|                     | Oracle - Extract Database via RMAN                 |          | •                   | •        |          |         |          |          |          |  |  |  |  |
|                     | Oracle - Refresh Database via Data Pump            |          | •                   | •        |          |         |          |          |          |  |  |  |  |
|                     | Oracle - Refresh Database via RMAN                 |          | •                   | •        |          |         |          |          |          |  |  |  |  |
|                     | Oracle - Refresh Schema via Data Pump              |          | •                   | •        |          |         |          |          |          |  |  |  |  |
| DBReleaseManagement | Oracle - SQL Release                               |          | •                   | •        |          | ·       |          |          |          |  |  |  |  |
| Discovery           | Discovery                                          |          | •                   | •        | •        | •       |          |          |          |  |  |  |  |

| SQL Server          |                                          |      | ows 2012 | Windows 2008 R2 |         |      |      |  |  |
|---------------------|------------------------------------------|------|----------|-----------------|---------|------|------|--|--|
| Solution Pack       | Workflow                                 | 2012 | 2008 R2  | 2012            | 2008 R2 | 2008 | 2005 |  |  |
| DBCompliance        | Run SQL Server Compliance Audit          | •    | •        | •               | •       |      | •    |  |  |
| DBPatching          | MS SQL - Install Patch                   | •    | •        | •               | •       | •    | •    |  |  |
|                     | MS SQL: Rollback Patch                   | •    | •        | •               | •       | •    | •    |  |  |
| DBProvisioning      | MS SQL - Install Clustered Instance      | •    | •        | •               | •       | •    |      |  |  |
|                     | MS SQL - Install Standalone SQL Instance | •    | •        | •               | •       | •    | •    |  |  |
|                     | MS SQL - Upgrade Standalone SQL Instance | •    | •        | •               | •       | •    | •    |  |  |
|                     | MS SQL: Add Node to Cluster              | •    | •        | •               | •       | •    |      |  |  |
|                     | MS SQL: Create Database                  | •    | •        | •               | •       | •    | •    |  |  |
|                     | Deploy MS SQL 2008 R2 Cluster            |      | •        |                 | •       |      |      |  |  |
|                     | MS SQL: Drop Database                    | •    | •        | •               | •       | •    | •    |  |  |
| DBRefresh           | Backup and Restore MS SQL Database       | •    | •        | •               | •       | •    | •    |  |  |
|                     | Backup MS SQL Database                   | •    | •        | •               | •       | •    | •    |  |  |
|                     | Restore MS SQL Database                  | •    | •        | •               | •       | •    | •    |  |  |
| DBReleaseManagement | DB Release for SQL Server                | •    | •        | •               | •       | •    | •    |  |  |
| Discovery           | Discovery                                | •    | •        | •               | •       | •    | •    |  |  |

| SAP Sybase Adaptive | Server Enterprise                        | Ente | l Hat<br>rprise<br>ux 5 | Ente | Linux<br>rprise<br>er 11 |      | (SPARC)<br>.0 | AIX  | 6, 7   |
|---------------------|------------------------------------------|------|-------------------------|------|--------------------------|------|---------------|------|--------|
| Solution Pack       | Workflow                                 | 15.5 | 15.0.3                  | 15.5 | 15.0.3                   | 15.5 | 15.0.3        | 15.5 | 15.0.3 |
| DBCompliance        | Run Sybase Compliance Audit              | •    | •                       | •    | •                        | •    | •             | •    | •      |
| DBPatching          | Rollback Sybase EBF Patch For Standalone | •    | •                       | •    | •                        | •    | •             | •    | •      |
|                     | Apply Sybase Stand Alone EBF Patch       | •    | •                       | •    | •                        | •    | •             | •    | •      |
| DBProvisioning      | Configure Sybase ASE 15 Server           | •    | •                       | •    | •                        | •    | •             | •    | •      |
|                     | Create Sybase Database                   | •    | •                       | •    | •                        | •    | •             | •    | •      |
|                     | Deploy Sybase ASE 15 SMP Server          | •    |                         | •    |                          |      |               |      |        |
|                     | Enable Sybase ASE 15 SMP Feature         | •    | •                       | •    | •                        |      |               | •    | •      |
|                     | Register Sybase SySAM License            | •    | •                       | •    | •                        |      |               |      |        |
|                     | Provision Sybase ASE 15 Server           | •    | •                       | •    | •                        | •    | •             | •    | •      |
| DBRefresh           | Dump Sybase Database                     | •    | •                       | •    | •                        | •    | •             | •    | •      |
|                     | Load Sybase Database Dump                | •    | •                       | •    | •                        | •    | •             | •    | •      |
|                     | Dump and Load Sybase Database            | •    | •                       | •    | •                        | •    | •             | •    | •      |
| DBReleaseManagement | Sybase Release Management                | •    | •                       | •    | •                        | •    | •             | •    | •      |
| Discovery           | Discovery                                | •    | •                       | •    | •                        | •    | •             | •    | •      |

| IBM DB2 LUW    |                                 | F    | ed Hat Ent | erprise Linu<br>6 | ıx  | R    | ed Hat Ent | erprise Linu<br>5 | ΙΧ  |
|----------------|---------------------------------|------|------------|-------------------|-----|------|------------|-------------------|-----|
| Solution Pack  | Workflow                        | 10.5 | 10.1       | 9.7               | 9.5 | 10.5 | 10.1       | 9.7               | 9.5 |
| DBCompliance   | Run DB2 Compliance Audit        | •    | •          | •                 | •   |      |            | •                 | •   |
| DBPatching     | DB2 - Apply Fixpack on DB2 Home | •    | •          | •                 | •   |      |            | •                 | •   |
| DBProvisioning | DB2 - Provision Software        | •    | •          | •                 | •   |      |            | •                 | •   |
|                | DB2 - Provision Instance        | •    | •          | •                 | •   |      |            | •                 | •   |
|                | DB2 - Provision Database        | •    | •          | •                 | •   |      |            | •                 | •   |
|                | DB2 Upgrade ( 9.5 to 9.7)       |      |            | •                 | •   |      |            | •                 | •   |
| Discovery      | Discovery                       | •    | •          | •                 | •   |      |            | •                 | •   |

| IBM DB2 LUW    |                                 |      |      | IX<br>, 7 |     |
|----------------|---------------------------------|------|------|-----------|-----|
| Solution Pack  | Workflow                        | 10.5 | 10.1 | 9.7       | 9.5 |
| DBCompliance   | Run DB2 Compliance Audit        | •    | •    | •         | •   |
| DBPatching     | DB2 - Apply Fixpack on DB2 Home | •    | •    | •         | •   |
| DBProvisioning | DB2 - Provision Software        | •    | •    | •         | •   |
|                | DB2 - Provision Instance        | •    | •    | •         | •   |
|                | DB2 - Provision Database        | •    | •    | •         | •   |
|                | DB2 Upgrade ( 9.5 to 9.7)       |      |      | •         | •   |
| Discovery      | Discovery                       | •    | •    | •         | •   |

| JBoss          |                                               | Red Hat<br>Enterprise Linux<br>5, 6 |          | Windows 2008<br>R2 |          | Solaris 10<br>(SPARC) |          |
|----------------|-----------------------------------------------|-------------------------------------|----------|--------------------|----------|-----------------------|----------|
| Solution Pack  | Workflow                                      | CE 7                                | RH 5.1.1 | CE 7               | RH 5.1.1 | CE 7                  | RH 5.1.1 |
| ASProvisioning | Provision Open Source JBoss 7 StandAlone Mode | •                                   |          |                    |          |                       |          |
|                | Provision Red Hat JBoss StandAlone            |                                     | •        |                    | •        |                       | •        |

CE 7 - Community Edition Version 7 RH 5.1.1 - RedHat JBoss 5.1.1

| WebSphere         | WebSphere                                                     |       | Red Hat<br>terprise Lir | nux | Red Hat<br>Enterprise Linux |   | SUSE Linux<br>Enterprise* |       |   |
|-------------------|---------------------------------------------------------------|-------|-------------------------|-----|-----------------------------|---|---------------------------|-------|---|
| Calastan Barda    | World                                                         | 0.5   | 5                       |     | 6                           |   |                           | 11    |   |
| Solution Pack     | Workflow                                                      | 8.5.x | 8                       | /   | 8.5.x                       | 8 | /                         | 8.5.x | 8 |
| ASPatching        | Patch WebSphere 7 Network Deployment Cell                     |       |                         | •   |                             |   |                           |       |   |
|                   | Patch WebSphere 7 StandAlone Profile                          |       |                         | •   |                             |   |                           |       |   |
|                   | Patch Websphere 8 Network Deployment Cell                     | •     | •                       |     | •                           | • |                           | •     | • |
|                   | Patch Webshpere 8 StandAlone Profile                          | •     | •                       |     | •                           | • |                           | •     | • |
| ASProvisioning    | Add WebSphere 7 Node To Existing Cell                         |       |                         | •   |                             |   |                           |       |   |
|                   | Create Custom Node from Existing WebSphere 7 Install          |       |                         | •   |                             |   |                           |       |   |
|                   | Create StandAlone From Existing WebSphere 7 Install           |       |                         | •   |                             |   |                           |       |   |
|                   | Provision HTTP Server and WebSphere 7 StandAlone Profile      |       |                         | •   |                             |   |                           |       |   |
|                   | Provision IBM HTTP Server and WebSphere 7 Two Node Cell       |       |                         | •   |                             |   |                           |       |   |
|                   | Provision IBM HTTP Server 7 and Plug-in                       |       |                         | •   |                             |   |                           |       |   |
|                   | Provision WebSphere 7 and Custom Node                         |       |                         | •   |                             |   |                           |       |   |
|                   | Provision WebSphere 7 and Deployment Manager                  |       |                         | •   |                             |   |                           |       |   |
|                   | Provision WebSphere 7 StandAlone Profile                      |       |                         | •   |                             |   |                           |       |   |
|                   | Provision IBM HTTP Server and Plug-in                         | •     | •                       |     | •                           | • |                           | •     | • |
|                   | Provision WebSphere and Deployment Manager                    | •     | •                       |     | •                           | • |                           | •     | • |
|                   | Provision WebSphere and Custom Node                           | •     | •                       |     | •                           | • |                           | •     | • |
| İ                 | Provision WebSphere and Stand-Alone                           | •     | •                       |     | •                           | • |                           | •     | • |
| I                 | Provision Websphere Stand-Alone Profile From Existing Install | •     | •                       |     | •                           | • |                           | •     | • |
| ı                 | Provision Websphere Custom Node Profile From Existing Install | •     | •                       |     | •                           | • |                           | •     | • |
| ASConfigManagment | Configure Web Sphere Cluster and Cluster Members              | •     | •                       | •   | •                           | • | •                         | •     | • |
|                   | Create and Configure WebSphere Data Sources                   | •     | •                       | •   | •                           | • | •                         | •     | • |
|                   | Create and Configure WebSphere WebServer Definitions          | •     | •                       | •   | •                           | • | •                         | •     | • |
| Discovery         | Discovery                                                     | •     | •                       | •   | •                           | • | •                         | •     | • |

#### Updated May 2014:

Removed Backup WebSphere Config. Removed Deloy WAS Application.

\* Added SUSE support.

| WebSphere                                                |                                                               | W     | Windows 2008<br>R2 |   |       | Solaris 10<br>(SPARC) |   |  |
|----------------------------------------------------------|---------------------------------------------------------------|-------|--------------------|---|-------|-----------------------|---|--|
| Solution Pack                                            | Workflow                                                      | 8.5.x | 8                  | 7 | 8.5.x | 7                     |   |  |
| ASPatching                                               | Patch WebSphere 7 Network Deployment Cell                     |       |                    | • |       |                       | • |  |
|                                                          | Patch WebSphere 7 StandAlone Profile                          |       |                    | • |       |                       | • |  |
|                                                          | Patch Websphere 8 Network Deployment Cell                     | •     | •                  |   | •     | •                     |   |  |
|                                                          | Patch Webshpere 8 StandAlone Profile                          | •     | •                  |   | •     | •                     |   |  |
| ASProvisioning Add WebSphere 7 Node To Existing Cell     |                                                               |       |                    |   |       |                       |   |  |
|                                                          | Create Custom Node from Existing WebSphere 7 Install          |       |                    | • |       |                       | • |  |
|                                                          | Create StandAlone From Existing WebSphere 7 Install           |       |                    | • |       |                       | • |  |
| Provision HTTP Server and WebSphere 7 StandAlone Profile |                                                               |       |                    |   |       |                       |   |  |
|                                                          | Provision IBM HTTP Server and WebSphere 7 Two Node Cell       |       |                    |   |       |                       |   |  |
|                                                          | Provision IBM HTTP Server 7 and Plug-in                       |       |                    | • |       |                       | • |  |
|                                                          | Provision WebSphere 7 and Custom Node                         |       |                    | • |       |                       | • |  |
|                                                          | Provision WebSphere 7 and Deployment Manager                  |       |                    | • |       |                       | • |  |
|                                                          | Provision WebSphere 7 StandAlone Profile                      |       |                    | • |       |                       | • |  |
|                                                          | Provision IBM HTTP Server and Plug-in                         | •     | •                  |   | •     | •                     |   |  |
|                                                          | Provision WebSphere and Deployment Manager                    | •     | •                  |   | •     | •                     |   |  |
|                                                          | Provision WebSphere and Custom Node                           | •     | •                  |   | •     | •                     |   |  |
|                                                          | Provision WebSphere and Stand-Alone                           | •     | •                  |   | •     | •                     |   |  |
|                                                          | Provision Websphere Stand-Alone Profile From Existing Install | •     | •                  |   | •     | •                     |   |  |
|                                                          | Provision Websphere Custom Node Profile From Existing Install | •     | •                  |   | •     | •                     |   |  |
| ASConfigManagment                                        | Configure Web Sphere Cluster and Cluster Members              | •     | •                  | • | •     | •                     | • |  |
|                                                          | Create and Configure WebSphere Data Sources                   | •     | •                  | • | •     | •                     | • |  |
|                                                          | Create and Configure WebSphere WebServer Definitions          | •     | •                  | • | •     | •                     | • |  |
| Discovery                                                | Discovery                                                     | •     |                    |   |       | •                     |   |  |

#### Updated May 2014:

Removed Backup WebSphere Config. Removed Deloy WAS Application.

| WebSphere         | ·                                                             |       | AIX<br>6, 7 |   |       | HP-UX<br>11iv3 (11.31) |   |  |
|-------------------|---------------------------------------------------------------|-------|-------------|---|-------|------------------------|---|--|
| Solution Pack     | Workflow                                                      | 8.5.x | 8           | 7 | 8.5.x | 8.5.x 8 7              |   |  |
| ASPatching        | Patch WebSphere 7 Network Deployment Cell                     |       |             | • |       |                        |   |  |
|                   | Patch WebSphere 7 StandAlone Profile                          |       |             | • |       |                        |   |  |
|                   | Patch Websphere 8 Network Deployment Cell                     | •     | •           |   |       |                        |   |  |
|                   | Patch Webshpere 8 StandAlone Profile                          | •     | •           |   |       |                        |   |  |
| ASProvisioning    | Add WebSphere 7 Node To Existing Cell                         |       |             |   |       |                        |   |  |
|                   | Create Custom Node from Existing WebSphere 7 Install          |       |             | • |       |                        | • |  |
|                   | Create StandAlone From Existing WebSphere 7 Install           |       |             | • |       |                        | • |  |
|                   | Provision HTTP Server and WebSphere 7 StandAlone Profile      |       |             |   |       |                        |   |  |
|                   | Provision IBM HTTP Server and WebSphere 7 Two Node Cell       |       |             |   |       |                        |   |  |
|                   | Provision IBM HTTP Server 7 and Plug-in                       |       |             | • |       |                        | • |  |
|                   | Provision WebSphere 7 and Custom Node                         |       |             | • |       |                        | • |  |
|                   | Provision WebSphere 7 and Deployment Manager                  |       |             | • |       |                        | • |  |
|                   | Provision WebSphere 7 StandAlone Profile                      |       |             | • |       |                        | • |  |
|                   | Provision IBM HTTP Server and Plug-in                         | •     | •           |   |       |                        |   |  |
|                   | Provision WebSphere and Deployment Manager                    | •     | •           |   |       |                        |   |  |
|                   | Provision WebSphere and Custom Node                           | •     | •           |   |       |                        |   |  |
|                   | Provision WebSphere and Stand-Alone                           | •     | •           |   |       |                        |   |  |
|                   | Provision Websphere Stand-Alone Profile From Existing Install | •     | •           |   |       |                        |   |  |
|                   | Provision Websphere Custom Node Profile From Existing Install | •     | •           |   |       |                        |   |  |
| ASConfigManagment | Configure Web Sphere Cluster and Cluster Members              | •     | •           | • |       |                        |   |  |
|                   | Create and Configure WebSphere Data Sources                   | •     | •           | • |       |                        |   |  |
|                   | Create and Configure WebSphere WebServer Definitions          | •     | •           | • |       |                        |   |  |
| Discovery         | Discovery                                                     | •     | •           | • |       |                        |   |  |

#### Updated May 2014:

Removed Backup WebSphere Config. Removed Deloy WAS Application.

| WebLogic            |                                                       | Enterpr | Red Hat<br>Enterprise Linux<br>5, 6 |     | SUSE 11 |     | ris 10<br>ARC) |
|---------------------|-------------------------------------------------------|---------|-------------------------------------|-----|---------|-----|----------------|
| Solution Pack       | Workflow                                              | 11G     | 12C                                 | 11G | 12C     | 11G | 12C            |
| ASProvisioning      | Create WebLogic 11g Datasource                        | •       |                                     | •   |         |     |                |
|                     | Increase WebLogic Domain Span                         | •       | •                                   | •   | •       | •   | •              |
|                     | Provision WebLogic Cluster                            | •       | •                                   | •   | •       | •   | •              |
|                     | WebLogic - Provision Weblogic Domain and Admin Server | •       | •                                   | •   | •       | •   | •              |
|                     | WebLogic - Provision Weblogic Managed Servers         | •       | •                                   | •   | •       | •   | •              |
|                     | WebLogic - Provision Weblogic Software                | •       | •                                   | •   | •       | •   | •              |
|                     | WebLogic - Provision Advanced Domain and Admin Server | •       | •                                   | •   | •       | •   | •              |
|                     | WebLogic - Create Trust and Identity Keystore *       |         |                                     |     |         |     |                |
| ASPatching          | WebLogic - Patch WebLogic Domain                      | •       | •                                   | •   | •       | •   | •              |
| ASReleaseManagement | WebLogic: Configure Data-Source                       |         |                                     |     |         |     |                |
|                     | WebLogic: Deploy Code                                 |         |                                     |     |         |     |                |
| Discovery           | Discovery                                             | •       | •                                   |     |         | •   | •              |

<sup>\*</sup> Supports Java 1.6 and 1.7

| Promote       |                                      | E | Red Hat<br>nterprise Linux<br>5, 6<br>SUSE 11 | Solaris 10<br>(SPARC) | Windows<br>2008 R2 | AIX<br>6, 7 |
|---------------|--------------------------------------|---|-----------------------------------------------|-----------------------|--------------------|-------------|
| Solution Pack | Workflow                             |   |                                               |                       |                    |             |
| Promote       | Promote Workflow - Export            |   | •                                             | •                     | •                  | •           |
|               | Promote Workflow - Import            |   | •                                             | •                     | •                  | •           |
|               | Promote Workflow - Export and Import |   | •                                             | •                     | •                  | •           |

# HP Database and Middleware Automation Version 10.20 Replacement Workflows

The following workflows have been deprecated and replaced in HP DMA 10.20. The replacement workflows retain (and improve) the original functionality:

| Product         | Solution Pack                 | Deprecated Workflow                                             | Replacement Workflow                               | Version |
|-----------------|-------------------------------|-----------------------------------------------------------------|----------------------------------------------------|---------|
| Oracle Database |                               | Apply Critical Patch Update to CRS or Grid Home                 | Oracle - Patch CRS Home                            | 10.20   |
| Oracie Batabase | AdvancedDBPatching            | Apply Critical Patch Update to RAC Home <sup>1</sup>            | Oracle - Patch Grid Infrastructure and Databases   | 10.20   |
|                 | AdvancedDBFatching            | Apply Oracle GRID Standalone Patch and Apply Database Patch     | Oracle - Patch Grid Infrastructure and Databases   | 10.20   |
|                 |                               | Rollback Critical Patch Update from CRS Home                    | Oracle - Rollback Patch from CRS Home              | 10.20   |
|                 |                               | Configure Data Guard Broker Properties                          | Oracle - Configure Data Guard Broker Properties    | 10.20   |
|                 |                               | Create Data Guard Broker Configuration                          | Oracle - Create Database Broker Configuration      | 10.20   |
|                 |                               | Provision Oracle Data Guard                                     | Oracle - Provision Data Guard                      | 10.20   |
|                 |                               | Configure Data Guard Broker                                     | Oracle - Provision Data Guard                      | 10.20   |
|                 | A durance d D D Dravisia mina | Perform Data Guard Broker Switchover                            | Oracle - Data Guard Broker Switchover              | 10.20   |
|                 | AdvancedDBProvisioning        | Provision Oracle Grid Infrastructure for Standalone Server      | Oracle - Provision or Upgrade Grid Infrastructure  | 10.20   |
|                 |                               | Provision Oracle RAC 11gr2 CRS and ASM Components <sup>1</sup>  | Oracle - Provision or Upgrade Grid Infrastructure  | 10.20   |
|                 |                               | Provision Oracle RAC 11.2 CRS and ASM Components <sup>1</sup>   | Oracle - Provision or Upgrade Grid Infrastructure  | 10.20   |
|                 |                               | Provision One Node RAC                                          | Oracle - Deploy Grid and Database                  | 10.20   |
|                 |                               | Deploy Data Guard One Node RAC                                  | Oracle - Deploy Grid and Database with Data Guard  | 10.20   |
|                 |                               | Apply Critical Patch Update to Database                         | Oracle - Patch Home and Database                   | 10.20   |
|                 | DDD-+-bi                      | Apply Critical Patch Update to Home                             | Oracle - Patch Home and Database                   | 10.20   |
|                 | DBPatching                    | Rollback Critical Patch Update from Database                    | Oracle - Rollback Patch from Home and Databases    | 10.20   |
|                 |                               | Rollback Critical Patch Update from Home                        | Oracle - Rollback Patch from Home and Databases    | 10.20   |
|                 |                               | Upgrade Oracle Database                                         | Oracle - Upgrade Database                          | 10.20   |
|                 | DBProvisioning                | Provision an Oracle Database                                    | Oracle - Provision Database                        | 10.20   |
|                 |                               | Provision Oracle Software                                       | Oracle - Provision Database Software               | 10.20   |
|                 |                               | Export and Refresh Oracle Database via Data Pump                | Oracle - Export and Refresh Database via Data Pump | 10.20   |
|                 |                               | Export and Refresh Oracle Schema via Data Pump                  | Oracle - Export and Refresh Schema via Data Pump   | 10.20   |
|                 |                               | Extract and Refresh Oracle Database via RMAN                    | Oracle - Extract and Refresh Database via RMAN     | 10.20   |
|                 |                               | Export Oracle Schema via Data Pump                              | Oracle - Export Schema via Data Pump               | 10.20   |
|                 | DBRefresh                     | Export Oracle Database via Data Pump                            | Oracle - Export Database via Data Pump             | 10.20   |
|                 |                               | Extract Oracle Database via RMAN                                | Oracle - Extract Database via RMAN                 | 10.20   |
|                 |                               | Refresh Oracle Database via Data Pump                           | Oracle - Refresh Database via Data Pump            | 10.20   |
|                 |                               | Refresh Oracle Database via RMAN                                | Oracle - Refresh Database via RMAN                 | 10.20   |
|                 |                               | Refresh Oracle Schema via Data Pump                             | Oracle - Refresh Schema via Data Pump              | 10.20   |
|                 | DBReleaseManagement           | Oracle SQL Release                                              | Oracle - SQL Release                               | 10.20   |
| MS SQL          | DBProvisioning                | MS SQL - Upgrade Standalone SQL Instance to SQL 2008 or 2008 R2 | MS SQL - Upgrade Standalone SQL Instance           | 10.10   |
| DB2             | DBPatching                    | DB2 Install Fixpack                                             | DB2 - Apply Fixpack on DB2 Home                    | 10.20   |
| 002             |                               | Provision DB2 Software                                          | DB2 - Provision Software                           | 10.20   |
|                 | DBProvisioning                | Provision DB2 Instance                                          | DB2 - Provision Instance                           | 10.20   |
|                 |                               | Provision DB2 Database                                          | DB2 - Provision Database                           | 10.20   |

 $<sup>^1</sup>$  Although replaced, the original workflow is still available in the release Copyright © 2014, Hewlett-Packard Development Company, L.P.

# HP Database and Middleware Automation Version 10.20 Replacement Workflows

The following workflows have been deprecated and replaced in HP DMA 10.20. The replacement workflows retain (and improve) the original functionality:

| Product   | Solution Pack                                                            | Deprecated Workflow                                                                                                   | Replacement Workflow                                          | Version |
|-----------|--------------------------------------------------------------------------|----------------------------------------------------------------------------------------------------|---------------------------------------------------------------|---------|
| WebSphere |                                                                          | Provision IBM HTTP Server 8 and Plug-in                                                                               | Provision IBM HTTP Server and Plug-in                         | 10.20   |
|           |                                                                          | Provision WebSphere 8 and Deployment Manager                                                                          | Provision WebSphere and Deployment Manager                    | 10.20   |
|           | ASProvisioning                                                           | Provision WebSphere 8 and Custom Node                                                                                 | Provision WebSphere and Custom Node                           | 10.20   |
|           | Provision WebSphere 8 and StandAlone Provision WebSphere and Stand-Alone |                                                                                                    |                                                               | 10.20   |
|           |                                                                          | Provision Websphere 8 Stand-Alone Profile From Existing Install Provision Websphere Stand-Alone Profile From Existing |                                                               | 10.20   |
|           |                                                                          | Provision Websphere 8 Custom Node Profile From Existing Install                                                       | Provision Websphere Custom Node Profile From Existing Install | 10.20   |
| WebLogic  | ASPatching                                                               | Patch WebLogic Domain                                                                                                 | WebLogic - Patch WebLogic Domain                              | 10.20   |
| 0 -       |                                                                          | Provision WebLogic Domain and Admin Server                                                                            | WebLogic - Provision Weblogic Domain and Admin Server         | 10.20   |
|           | ASProvisioning                                                           | Provision WebLogic Managed Servers                                                                                    | WebLogic - Provision Weblogic Managed Servers                 | 10.20   |
| İ         |                                                                          | Provision WebLogic Software                                                                                           | WebLogic - Provision Weblogic Software                        | 10.20   |

# HP Database and Middleware Automation Version 10.20 Required Server Platform Infrastructure

| Server Platform Infrastructure | Product                                        | Version                                                |
|--------------------------------|------------------------------------------------|--------------------------------------------------------|
|                                |                                                |                                                        |
| DMA server platform            | Red Hat Enterprise Linux                       | 5.8, 6.1 (or later) 64-bit                             |
|                                | SUSE Enterprise Linux                          | 11 (or later) 64-bit                                   |
| Server management tool         |                                                | Virtual Appliance 10 (SAVA)<br>(Standard Edition 10.0) |
|                                | HP Server Automation                           | Enterprise Edition 10.0                                |
|                                |                                                | Enterprise Edition 9.1x                                |
|                                |                                                | Enterprise Edition 9.06                                |
| DMA backend database tool      | Oracle Database Enterprise or Standard Edition | 11gR2                                                  |

# HP Database and Middleware Automation Version 10.20 Supported Target Platforms

Servers running the following operating systems can be used as HP DMA targets:

| Operating System | Architecture | Version                            |
|------------------|--------------|------------------------------------|
| AIX              | POWER        | AIX 6.1                            |
| AIX              | POWLK        | AIX 7.1                            |
| HP-UX            | Itanium 2    | HP-UX 11iv3 (11.31)                |
|                  |              | Red Hat Enterprise Linux Desktop 5 |
|                  |              | Red Hat Enterprise Linux Server 5  |
|                  |              | Red Hat Enterprise Linux Server 6  |
|                  | x86 32-bit   | SUSE Enterprise Linux Server 10    |
|                  |              | SUSE Enterprise Linux Server 11    |
|                  |              | Oracle Linux 5                     |
| Linux            |              | Oracle Linux 6                     |
| Liliux           |              | Red Hat Enterprise Linux Client 5  |
|                  |              | Red Hat Enterprise Linux Server 5  |
|                  |              | Red Hat Enterprise Linux Server 6  |
|                  | x86 64-bit   | SUSE Enterprise Linux Server 10    |
|                  |              | SUSE Enterprise Linux Server 11    |
|                  |              | Oracle Linux 5                     |
|                  |              | Oracle Linux 6                     |
| Solaris *        | SPARC        | Solaris 10                         |
| 3018113          | SPARC        | Solaris 11                         |
|                  | x86 32-bit   | Windows Server 2008                |
| Windows          |              | Windows Server 2008                |
| VVIIIGOVVS       | x86 64-bit   | Windows Server 2008 R2             |
|                  |              | Windows Server 2012                |

<sup>\*</sup> Updated April 2014: Corrected Solaris supported target platforms. Removed Solaris SPARC 9 and x86. Added Solaris SPARC 11.